# *Chapter 9 Excel Answer Key*

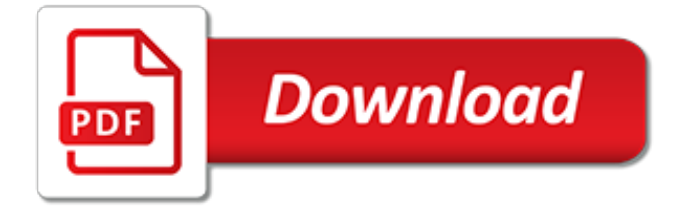

## **Chapter 9 Excel Answer Key**

The 17th ed. David Strategic Management textbook is being widely used globally, for 15 key reasons: 1) the text features a practical, skills-oriented approach 2) a popular integrative model unites all chapters 3) the author website (www.strategyclub.com) provides updates, videos, and more 4) the excel student template (at the author website) helps students do case analysis 5) the ...

#### **Strategy Club – The #1 Global Strategic Management Textbook**

Online homework and grading tools for instructors and students that reinforce student learning through practice and instant feedback.

## **WebAssign**

View Chapter 3 problems from HLTH 501 at Liberty University. HLTH 501 WEEK 3 PROBLEMS30 POINTS 10 points per problem. Put answers in the table:  $1.RD=p1 p2 = 0.367 0.175 = 0.192$ RR=p1/p2= 0.367/0.175

## **Chapter 3 problems - HLTH 501 WEEK 3 PROBLEMS30 POINTS 10 ...**

Microsoft Excel has the basic features of all spreadsheets, using a grid of cells arranged in numbered rows and letter-named columns to organize data manipulations like arithmetic operations. It has a battery of supplied functions to answer statistical, engineering and financial needs.

## **Microsoft Excel - Wikipedia**

Excel is the widely used statistical package, which serves as a tool to understand statistical concepts and computation to check your hand-worked calculation in solving your homework problems.

## **Excel for Business Statistics - ubalt.edu**

Excel Entertainment is an Indian film production and distribution company, founded by Ritesh Sidhwani and Farhan Akhtar in 1999. Based in Mumbai, Excel Entertainment produces and distributes Hindi films, and has branched out into web series.. Excel Entertainment has been producing and distributing Hindi films since its first release in 2001, 'Dil Chahta Hai'.

## **Excel Entertainment - Wikipedia**

These Excel VBA tutorials and blog posts will teach you everything you need to know about Excel VBA. Chapter 1 starts with the basics and each subsequent chapter introduces you to more advanced topics. The complementary blog posts will walk you through real-life applications of Excel VBA.

## **Excel VBA Tutorials and Examples - wellsr.com**

1 Chapter 1: What Is an Information System?. Dave Bourgeois and David T. Bourgeois. Learning Objectives. Upon successful completion of this chapter, you will be able to: define what an information system is by identifying its major components;

## **Chapter 1: What Is an Information System? – Information ...**

xlrd/xlwt (standard): Python does not have this functionality in it's standard library, but I think of xlrd/xlwt as the "standard" way to read and write excel files. It is fairly easy to make a workbook, add sheets, write data/formulas, and format cells. If you need all of these things, you may have the most success with this library.

## **python - Writing to an Excel spreadsheet - Stack Overflow**

Building a Profitable Cash Flow Forecasting Service As firms across the US invest in cash flow forecasting technology, the accounting profession seems to be responding to an underserved demand among small business clients.

## **A&A | AccountingWEB**

Our free excel dashboard training might be just what you need! We will show you, how to build from a clean white spreadsheet to an efficient report from the ground up.

#### **How to create an Excel Dashboard - The Ultimate Guide**

Problems from H C Verma's Concepts of Physics is considered a must work out assignment by most of the IIT aspirants.. Here you can find the solutions to the problems chapterwise. The downloads are based on the old edition of HC Verma's Concepts of Physics.

#### **Chapter wise solutions to H C Verma's Concepts of Physics ...**

Data Case for Chapter 12: Estimating the Cost of Capital. You work in Walt Disney Company's corporate finance and treasury department and have just been assigned to the team estimating Disney's WACC.

## **Solved: Data Case For Chapter 12: Estimating The Cost Of C ...**

Learn VBA Online - A Tutorial For Beginners: Learn VBA Online with this completely free Interactive Tutorial starting from basic to advanced topics with examples including VBA Basics, Variables, Conditional Logic, Loops, Advanced Cell Referencing, Message and Input Boxes, Events, Settings, Advanced Procedures, and Arrays.

#### **Learn VBA Online – Tutorial for Beginners (Free & Interactive)**

As the HR leader for several small businesses and as an HR consultant, I have used and recommend the Workable ATS whole heartedly! Pros Easy to integrate with other recruiting portals/boards automatically Ease of use Affordability Can brand different companies or departments and keep track with one login Collaboration tools with your hiring team Tracks EEOC compliance Support team is very ...

#### **Assessing Your Requirements | Workable**

Our excel sales kpi dashboard is divided into four parts by products. It will be easy to compare the main indicators. To measuring performance and creating sales dashboard in Excel is a simple procedure, we'll apply the good old offset function and conditional formatting.

#### **How create KPI Dashboard in Excel? - Dashboard Tutorial**

Highlight is a term that can be used two ways in Excel. You can highlight or select cells that you want to edit, or you can highlight cells by...

## **How to Highlight Cells in Excel - Video & Lesson ...**

You can combine these building blocks to implement more intricate decisions, too. For example, here are the programming instructions, called the source code, for a simple program written in the Python programming language.Starting at the top, the Python software runs each line of code (some lines are run only if a certain condition is true or else Python runs some other line) until it reaches ...

## **Automate the Boring Stuff with Python**

California Health Center, a for-profit hospital is evaluating the purchase of new diagnostic equipment. The equipment which costs \$600,000 has an expected life of five years and an estimated pretax salvage value of \$200,000 at that time.

#### **California Health Center, a for-profit hospital is ...**

What is Real Statistics Using Excel? Real Statistics Using Excel is a practical guide for how to do statistical analysis in Excel plus free statistics software which extends Excel's built-in statistical capabilities so that you can more easily perform a wide variety of statistical analyses in Excel.. What does Real Statistics Using Excel consist of?

[standing waves worksheet answers 20.1,](http://reginamiracle.com.hk/standing_waves_worksheet_answers_20_1.pdf) [ford louisville lnt9000 owners manual](http://reginamiracle.com.hk/ford_louisville_lnt9000_owners_manual.pdf), [optical microwave interactions](http://reginamiracle.com.hk/optical_microwave_interactions_july_19_21_1993_fess_parker_s.pdf) [july 19 21 1993 fess parker s](http://reginamiracle.com.hk/optical_microwave_interactions_july_19_21_1993_fess_parker_s.pdf), [national geographic september 1966 vol 130 no 3](http://reginamiracle.com.hk/national_geographic_september_1966_vol_130_no_3.pdf), [excel visual basic programming](http://reginamiracle.com.hk/excel_visual_basic_programming.pdf), [war nationalism and peasants java under the japanese occupation 1942](http://reginamiracle.com.hk/war_nationalism_and_peasants_java_under_the_japanese_occupation_1942.pdf), [math word problems 9th grade](http://reginamiracle.com.hk/math_word_problems_9th_grade.pdf), [a turkey](http://reginamiracle.com.hk/a_turkey_thanksgiving.pdf) [thanksgiving,](http://reginamiracle.com.hk/a_turkey_thanksgiving.pdf) [chapter 18 section 5 guided reading central asia struggles,](http://reginamiracle.com.hk/chapter_18_section_5_guided_reading_central_asia_struggles.pdf) [odyssey unit test key study guide](http://reginamiracle.com.hk/odyssey_unit_test_key_study_guide.pdf), [natural logarithms equations maze answers](http://reginamiracle.com.hk/natural_logarithms_equations_maze_answers.pdf), [nada carmen laforet chapter summaries](http://reginamiracle.com.hk/nada_carmen_laforet_chapter_summaries.pdf), [professional photography in](http://reginamiracle.com.hk/professional_photography_in_america_1966.pdf) [america 1966,](http://reginamiracle.com.hk/professional_photography_in_america_1966.pdf) [9th science marathi](http://reginamiracle.com.hk/9th_science_marathi.pdf), [skills reinforcement activity 18 answers,](http://reginamiracle.com.hk/skills_reinforcement_activity_18_answers.pdf) [systematic botany a key science for](http://reginamiracle.com.hk/systematic_botany_a_key_science_for_tropical_research_and_documentation.pdf) [tropical research and documentation](http://reginamiracle.com.hk/systematic_botany_a_key_science_for_tropical_research_and_documentation.pdf), [d:\histat\new folder\keywords4 txt](http://reginamiracle.com.hk/d_histatnew_folderkeywords4_txt.pdf), [key stage 2 comprehension worksheets,](http://reginamiracle.com.hk/key_stage_2_comprehension_worksheets.pdf) [the complete bible answer,](http://reginamiracle.com.hk/the_complete_bible_answer.pdf) [answers of the holy faith lab manual of 10 of sst](http://reginamiracle.com.hk/answers_of_the_holy_faith_lab_manual_of_10_of_sst.pdf), [folsom street blues a memoir of](http://reginamiracle.com.hk/folsom_street_blues_a_memoir_of_1970s_soma_and_leatherfolk.pdf) [1970s soma and leatherfolk](http://reginamiracle.com.hk/folsom_street_blues_a_memoir_of_1970s_soma_and_leatherfolk.pdf), [programmare con excel,](http://reginamiracle.com.hk/programmare_con_excel.pdf) [year 8 maths mate answers](http://reginamiracle.com.hk/year_8_maths_mate_answers.pdf), [darwins natural selection](http://reginamiracle.com.hk/darwins_natural_selection_worksheet_answers.pdf) [worksheet answers,](http://reginamiracle.com.hk/darwins_natural_selection_worksheet_answers.pdf) [alfa romeo 1920 1940 a brooklands portfolio](http://reginamiracle.com.hk/alfa_romeo_1920_1940_a_brooklands_portfolio.pdf), [mercury force 90 manual](http://reginamiracle.com.hk/mercury_force_90_manual.pdf), [6 8 practice b](http://reginamiracle.com.hk/6_8_practice_b_transforming_polynomial_functions_answers.pdf) [transforming polynomial functions answers](http://reginamiracle.com.hk/6_8_practice_b_transforming_polynomial_functions_answers.pdf), [harley davidson softail repair manual 1993,](http://reginamiracle.com.hk/harley_davidson_softail_repair_manual_1993.pdf) [elizabethan parliaments](http://reginamiracle.com.hk/elizabethan_parliaments_1559_1601_seminar_studies.pdf) [1559 1601 seminar studies](http://reginamiracle.com.hk/elizabethan_parliaments_1559_1601_seminar_studies.pdf), [the secret smile of the mona lisa keys of antiquity,](http://reginamiracle.com.hk/the_secret_smile_of_the_mona_lisa_keys_of_antiquity.pdf) [the railfan chronicles conrail in](http://reginamiracle.com.hk/the_railfan_chronicles_conrail_in_michigan_1976_to_1999_including.pdf) [michigan 1976 to 1999 including](http://reginamiracle.com.hk/the_railfan_chronicles_conrail_in_michigan_1976_to_1999_including.pdf)